## 電子クーポンの ご利用方法

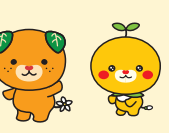

## **利用推奨環境**

【OS】 iPhone:iOS 10以降 Android: Android 7.0以降 【ブラウザ】 iPhone:Safari最新版 Android:Chrome 最新版

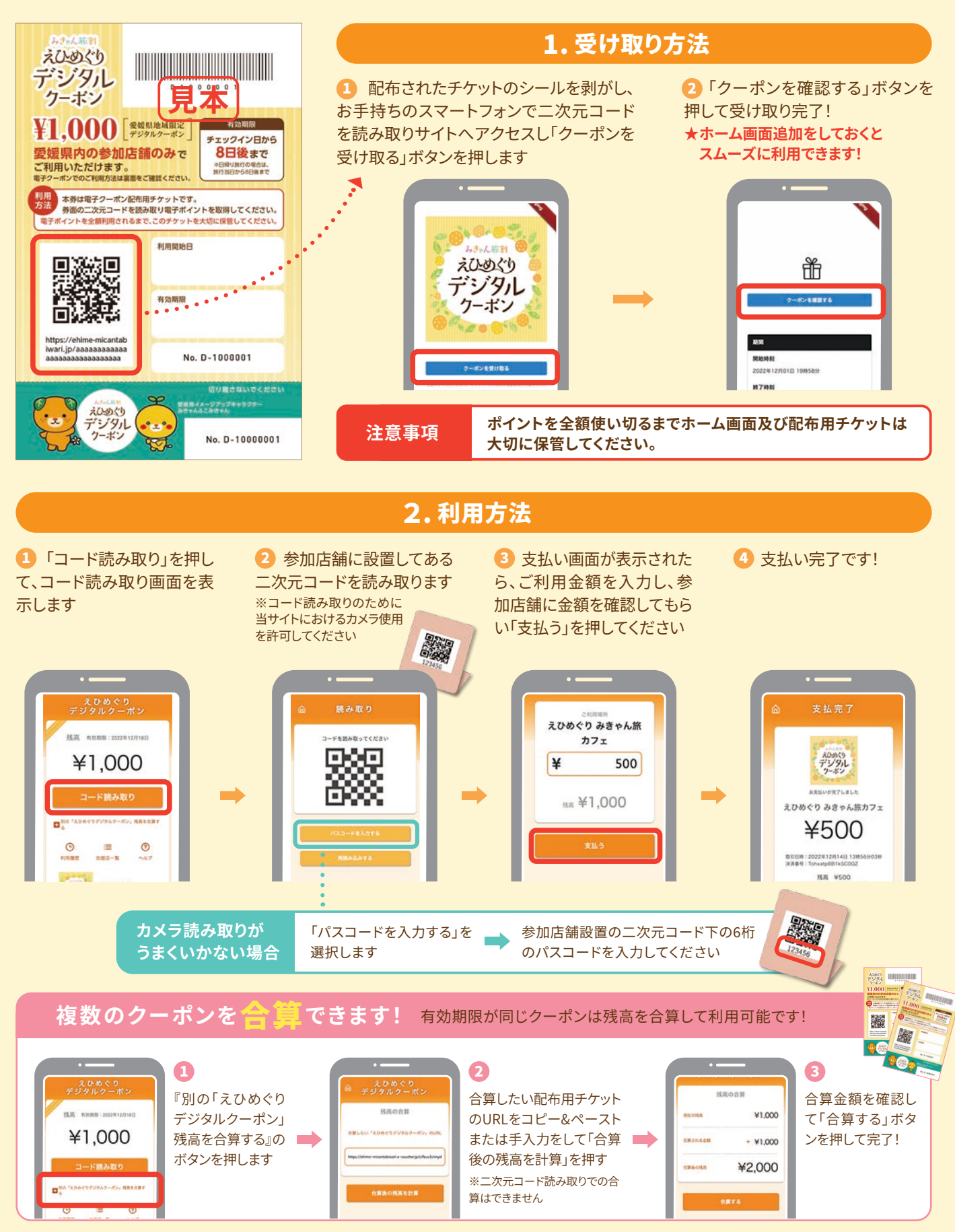

※画面はイメージです。実際の画面とは異なる場合がございます。